$9 \quad 0012 \quad 00$  4008180338

13  $00-16$   $00$ 

9  $0.22 \, 0.02$ 

95548 \*

 $A$ 

 $\alpha$  and  $\alpha$  and  $\alpha$  and  $\alpha$  and  $\alpha$  and  $\alpha$  and  $\alpha$ 

 $*$ tenpay $*$  1

**,请问如何开通美股账户?大概多长时间?-股识吧**

**T** and  $\overline{7}$  and  $\overline{8}$  sm

**股识吧 gupiaozhishiba.com**

**五、本人想买入7天连锁酒店(svn),请问如何开通美股账户?**  $\frac{4}{3}$ &nbsp  $k$ nbsp  $k$ nbsp &nbsp  $50%$ **NYSE** NSDQ &nbsp &nbsp &nbsp &nbsp

HOLD

BROTHERS Swifttrade TITLL

&nbsp  $k$ nbsp  $k$ nbsp  $k$ nbsp

&nbsp  $k$ nbsp

 $\mathbb{C}$ 

原文来源:\*://wWw.LiuXue86.Com/a/1424282.html

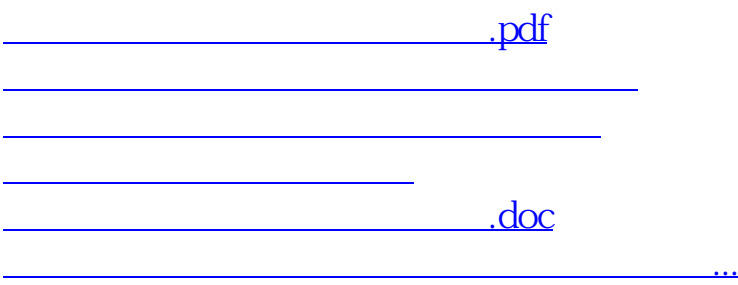

<https://www.gupiaozhishiba.com/subject/23782219.html>